### **BAB III METODE PENELITIAN**

### **A. Model Pengembangan**

Pengembangan multimedia interaktif berbasis HOTS memakai*Adobe Flash CS6*pada materi energi jenis penelitian ini memakai metode R&D atau *Research and Development. M*etode penelitian sertapengembangan dalam bahas inggris *Research and Development* adalah metode penelitian yang bermanfaat buat membuat sesuatu produk serta menguji validitas dan kelayakannya. 44 Prinsip penelitian pengembangan (R&D) dicoba dengan tujuan meningkatkansesuatu produk jadi lebih mudah, lebih efektif, dan lebih efisien sesuai dengan kegunan ataupun manfaat yang diberikan oleh produk yang dikembangkan tersebut.<sup>45</sup>

Model pengembangan Borg and Gall yang peneliti rangkum dari 10 tahap penelitian menjadi 7 tahap awal digunakan dalam penelitian ini untuk membuat multimedia interaktif.Dengan demikian, ketujuh langkah penelitian tersebut adalah perencanaan, pengumpulan data, uji coba awal, revisi uji coba awal, uji lapangan produk utama, dan revisi produk.

#### **B. Prosedur Pengembangan**

1

Prosedur digunakan dalam proses penelitian dan pengembangan (R&D) di bidang pendidikan. Namun karena merupakan model pengembangan prosedural yang dapat digunakan untuk melakukan pembangunan di berbagai sektor, maka model pengembangan Borg and Gall adalah yang paling populer (bersifat umum). Model Borg and Gall dikembangkan dalam 10 langkah kerja, ialah:<sup>46</sup>

- 1. *Research and Information collection* (pencarian dan pengumpulan data): Analisis kebutuhan, penusuran literatur, penelitian kepustakaan, standar pelaporan yang dibutuhkan, dan analisis kebutuhan yang berkaitan dengan nilai pengembangan produk, ketersediaan waktu, dan sumber daya lainnya.
- 2. *Planning* (perencanaan): Proses perencanaan penelitian mencakup sejumlah persyaratan untuk pelaksanaan penelitian, perumusan

<sup>44</sup> Sugiyono, *Metode Penelitian Kuantitatif, Kualitatif, Dan R&D,* (Bandung: Alfabeta, 2017), 297.

<sup>45</sup> Amir Hamzah, *Metode Penelitian & Pengembangan (Research & Development) Uji Produk Kuantitatif Dan Kualitatif Proses Dan Hasil Dilengkapi Contoh Proposal Pengembangan Desain Uji Kualitatif Dan Kuantitatif*, (Batu: Literasi Nusantara, 2019), 1.

<sup>46</sup>Amir, *Metode Penelitian & Pengembangan,* 38.

tujuan yang dapat dicapai, tahap penelitian dan ruang lingkup yang terbatasdari kemungkinan eksperimental.

- 3. *Develop Preliminary Form of Product* (pengembangan produk awal/prototipe): Membuat produk, menentukan sarana dan prasarana penelitian yang dibutuhkan, dan menentukan langkahlangkah untuk melakukan pengujian produk di lapangan.
- 4. *Preliminary Field Testing* (uji coba lapangan awal): Desain produk dan komponen yang berhubungan dengan kualitas sementara dilakukan sebagai bagian dari uji lapangan awal, yaitu pengujian barang yang baru diproduksi.
- 5. *Main Product Revision* (revisi hasil uji coba): Penyempurnaan desain berdasarkan hasil uji coba lapangan awal.
- 6. *Main Field Testing* (uji lapangan produk utama): Hasil uji coba pada tahap ini menghasilkan desain multi parasipatif yang lebih efektif secar<mark>a ku</mark>alitatif atau metodologis d<mark>ari pa</mark>da uji coba awal.
- 7. *Operational Product Revision* (revisi produk):Perbaikan produk berdasarkan hasil uji lapangan primer merupakan perbaikan kedua setelah melakukan uji lapangan yang lebih ekstensif dibandingkan uji lapangan pertama.
- 8. *Operational Field Testing* (uji coba lapangan skala luas): Produk yang dikembangkan sebagai hasil uji lapangan disiapkan untuk digunakan, dan sedangkan diuji evektivitas dan adaptasinya dengan calon pengguna produk.
- 9. *Final Product Revision* (revisi produk final): Menyelesaikan produk akhir, jika dianggap perlu sehingga lebih tepat dikembangkan dengan spesifikasi yang diinginkan dan memperoleh produk yang teruji efektivitasnya.
- 10.*Dissemination and Implementasi* (diseminasi dan penerapan): Langkah ini melibatkan publikasi temuan di jurnal akademik dan tempat profesional lainnya. Barang akhir juga dapat diproduksi dalam jumlah besar untuk konsumsi umum.

Pada bagan di bawah ini, untuk mengetahui alur langkahlangkah tersebut:

# REPOSITORI JAIN KUDUS

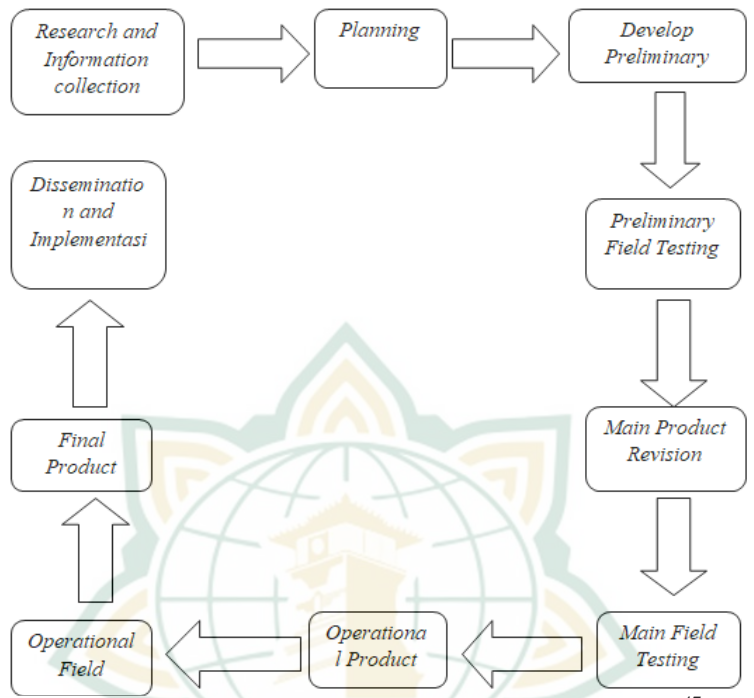

**Gambar 3.1. Bagan Pengembangan Borg dan Gall**<sup>47</sup>

Namun dalam penelitian ini, para peneliti memadatkan semuanya menjadi hanya 7 tahap sederhana.Karena keterbatasan biaya, waktu, dan kesamaan tahap penelitian sekala kecil.unsur-unsur yang menyebabkan penyederhanaan antara lain sebagai berikut:

1. Waktu Terbatas

Jika penyelidikan ini dicoba dengan 10 tahap, waktu dan proses belajar cukup lama. Oleh karena itu, penelitian ini telah diringkas menjadi 7 tahap yang dapat diselesaikan dalam waktu yang lebih singkat namun tetap efektif dan efisien baik dari segi proses maupun hasil.

2. Keterbatasan Biaya

Jika penelitian dilakukan dalam sepuluh langkah, biayanya akan relatif tinggi. Namun, penelitian ini diringkas menjadi 7 tahap sederhana yang dapat diselesaikan dalam waktu yang cukup singkat.

3. Kesamaan Tahapan

Model Borg and Gall 10-tahap memiliki banyak tahapan dengan tujuan yang sama dalam proses penelitian dan

1

<sup>47</sup> Amir Hamzah, 37.

pengembangan. Prosedur serupa diikuti pada banyak fase, termasuk uji coba lapangan awal, uji coba lapangan untuk produk utama, dan uji coba lapangan skala besar.Penelitian ini kemudian dibagi menjadi 7 langkah mudah.

Dengan demikian, berikut adalah tujuh langkah penelitian ini:

- 1. Pencarian dan Pengumpulan Data
	- a. Peneliti mengumpulkan data untuk menyiapkan laporan.
	- b. Melakukan studi tentangindikator pencapaian kompetensiuntuk mengidentifikasikompetensi inti dan kompetensi dasar.
	- c. Untuk mendapatkan informasi yang diperlukan, peniliti melakukan studi kepustakaan.
- 2. Perencanaan

KurikulumIPA kelas 7 dengan materi energi, buku*adobe flash*, jurnal penelitian dan pengembangan, buku dan artikel ilmiah yang dibutuhkan untuk penelitian, membuat *flowchart* dan *storyboard* dan banyak lagi adalah beberapa informasi yang peneliti cari untuk mendukung terciptanya produk.

3. Pengembangan Produk Awal

Peneliti sekarang menyusun multimedia intraktif dengan mengambil banyak tahap sebagai berikut: layar awal sebagai pembuka multimedia intraktif, judul, menu utama, materi pembelajaran yang berorientasi HOTS , contoh pertanyaan HOTS , pertanyaan latihan soal dan efek visual dan animasi hanyalah beberapa kreasi multimedia intraktif yang dapst dibuat.

4. Uji Coba Awal

Pada tahap ini dicoba validasi oleh sebagian pihak, ialah:

a. Ahli media

Validasi dari ahli media bertujuan untuk mengetahui apakah uji coba awal tersebut valid dan layak.

b. Ahli materi

Tujuan validasi materi dari ahli adalah untuk memastikan kesesuaian, validitas dan kelayakan materi yang digunakan pada produk uji coba awal.

c. Pengguna

Pengguna Sekala kecil merupakan peretujuan dari beberapa pelajar tahap awal.

5. Revisi uji coba awal

Tujuannya adalah untuk meningkatkan produk multimedia interaktif dari tahap uji coba awal hingga uji coba awal direvisi. Revisi produk ini menjalani pengujian setelah mendapat persetujuan para ahli. Kritik dan gagasan para ahli akan ditelaah

## **REPOSITORI JAIN KUDUS**

agar peneliti dapat membuat hal-hal yang telah mereka ciptakan menjadi lebih baik lagi.

6. Uji lapangan produk utama

Setelah Produkdiperbaiki, peserta didik mengujinya selama kegiatan pembelajaran.prosespengisian angket bedasarkan respon peserta didik tentang produk multimedia intraktif.

7. Revisi produk

Jika hasil angket menunjukan bahwa produk tersebut dapat diterapkan berdasarkan uji lapangan produk utama, maka dikembangkan untuk membuat produk akhie multimedia intraktig.Ketika produk tidak sempurna dan tidak layak, hasil angket digunakansebagai bahan evaluasi untuk membuat produk akhir multimedia intraktif. Maka, untuk lebih jelasnya bisa dilihat pada bagan di bawah ini:

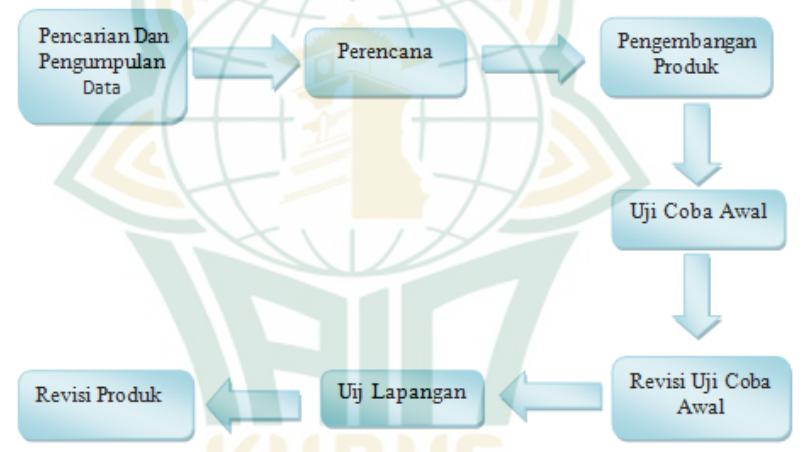

**Gambar 3.2. Bagan Pengembangan Borg dan Gall 7 Tahap**

### **C. Uji Coba Produk**

Uji coba produk diperlukan untuk mengetahui validitas dan kelayakan hasil multimedia intraktif.Jika produk yang akandikembangkan layak, hingga produk tersebut telah dikembangkan serta bisa dikatakan telah menciptakan produk akhirmultimedia intraktif. Namun, jika produk masih belum layakrevisi produkakan dilakukan.

#### **1. Desain Uji Coba**

Desain uji coba yang di lakukan pada pengembangan ini adalah uji coba pembelajaran IPA dari siswa sebagai pengguna produk. Proses uji coba produk meliputi: (1) validasi oleh ahli materi, ahli media dan pengguna,(2) revisi terhadap temuan uji

## **REPOSITORI JAIN KUDUS**

coba awal, (3) uji lapangan produk utama skala besar dari produk utama.

### **2. Subyek Uji Coba**

Peserta didik kelas Vll SMP Satu Atap Negri 1 Kletekkecamatan pucakwangi, kabupaten pati menjadi subyek uji coba produk Multimedia Interaktif berbasis HOTS Menggunakan *Adobe Flash CS6* dengan Materi Energi. Berbeda dengan uji coba awal yang melibatkan 5 peserta didik, uji lapangan produk utama melibatkan 30 peserta didik kelas VII SMP Satu Atap Negri 1 Kletek.

### **3. Jenis Data**

Dalam pelaksanaan penelitian dan pengembangan (R&D), peneliti menggunakan dua jenis data yang dikumpulkan, yaitu:

- a. Data kuantitatif, yaitu jenis data yang dapat diukur atau dihitung secara langsung, berupa keterangan atau penjelasan yang diberikan dalam bentuk bilangan atau bentuk angka. Hasil skor angket peserta didik menilai data kuantitatif.
- b. Data kualitatif , yaitu data yang disajikan sebagai deskripsi menggunakan kalimat. Data kualitatif ini berupa kritik dan saran validator terhadap produk yang dikembangkan serta gambaran bagaimana uji coba produk tersebut dipraktikkan.

## **4. Instrumen pengumpulan data**

Angket digunakan senagai alat pengumpulan data untuk penelitian ini.Kuesioner atau angket adalah sekelompok pertanyaan dan atau pertanyaan tertulis yang di berikan kepada responden untuk dijawab sebagai bagian dari metode pelaksanaan teknikpengumpulandata. <sup>48</sup> Ada pula ruang lingkup penilaian ini sebagai berikut:

a. Instrumen untuk Ahli Materi

Instrumen penelitian ahli materi guna menilai multimedia intraktif yang dikembangkan oleh peneliti ditinjau dari materi pembelajaran yang digunakan.Ahli materi ialah dosen Tarbiyah, IAIN Kudus sertaguru mata pelajaran IPA di SMP Satu Atap Negeri 01 Kletek.Instrumen penelitian ahli materi ditinjau dari sebagian aspek yaitu aspek isi, konstruksi, dan bahasa.

b. Instrumen untuk Ahli Media

1

Ahli media ialah orang mengerti terhadap multimedia intraktif yang baik serta menarik yang bisa pengaruhi hasil dari media yang hendak dibuat.Ahli media ialah dosen Tarbiyah

<sup>48</sup> Sugiyono, *Metode Penelitian Kuantitatif*, 142.

IAIN Kudus.Instrumen penelitian ahli media ditinjau dari sebagian aspek yaitu aspek tulisan, tampilan dan fungsi media,

c. Instrumen untuk peserta didik

Instrumen penelitian peserta didik guna menilai multimedia intraktif yang dikembangkan ditinjau dari aspek penggunaan, tampilan, dan materi.

### **5. Teknik Analisis Data**

Data dikumpulkan dari instrumen yang berbeda kemudian dianalisis datanya.Analisis data yang digunakan peneliti adalah analisis data kualitatif dan analisis data kuantitatif.Data kualitatifberupa uraian pendapatpara ahli materi dan media sehingga dapat digunakan sebagai dasar untuk revisi atau perbaikan produk.Data kuantitatif diperoleh dari skor ahli media, ahli materi, dankuesioner peserta didik.

Validitas dan Kelayakan multimedia intraktif dilihat dari skor angket pada penggunaan multimedia. Proses analisis data skor angket dicoba lewat langkah-langkah berikut:

- a. Menghitung beberapa banyak peserta didik yang memilih "sangat baik", "baik", "cukup", "kurang", "sangat kurang" dari setiap pernyataan.
- b. Mengubah frekuensi pemilih dengan konversi jumlah pertanyaan terpilih untuk menentukan skor setiap pertanyaan. Skor pernyataan "sangat baik" merupakan 5, "baik" merupakan 4, "cukup" merupakan 3, "kurang" merupakan 2, "sangat kurang" merupakan 1.
- c. Menghitung presentase skor angket respon peserta didik menggunakan kriteria penilaian ideal dengan syarat pada tabel berikut:

| No. | <b>Rentang Skor</b>                        | Kategori            |
|-----|--------------------------------------------|---------------------|
| 1.  | $\bar{x}$ Mi + 1,5 Sbi                     | Sangat Layak        |
| 2.  | $Mi + 0,5 Sbi < \bar{x} \leq Mi + 1,5 Sbi$ | Layak               |
| 3.  | $Mi - 0.5 Sbi < \bar{x} \leq Mi + 0.5 Sbi$ | Cukup Layak         |
| 4.  | $Mi - 1.5 Sbi < \bar{x} \leq Mi - 0.5 Sbi$ | Kurang Layak        |
| 5.  | $\bar{x} \leq Mi - 1.5$ Sbi                | Sangat Kurang Layak |

**Tabel 3.4. Kriteria Penilaian Ideal**

Keterangan:

 $\bar{x}$  = skor rata-rata

 $Mi = \text{rata-rata ideal}$ 

 $=$  ½ (skor maksimal ideal + skor minimal ideal)

 $Sbi = Simpson$ gan baku ideal

### **REPOSITORI IAIN KUDUS**

 $= 1/6$  (skor maksimal ideal – skor minimal ideal) Skor maksimal ideal =  $\sum$  butir × skor tertinggi Skor minimal ideal =  $\overline{\sum}$  butir × skor terendah a. Perhitungan kualitas media pembelajaran 1) Jumlah indikator : 20 2) Skor maksimal ideal : 100 3) Skor minimal idea  $1$  : 20 4) Menetukan nilai rata-rata ideal  $Mi = \frac{1}{2}$  (skor maksimal ideal + skor minimal ideal)  $Mi = \frac{1}{2}(100 + 20)$  $Mi = \frac{1}{2}(120)$  $Mi = 60$ b. Menentukan simpangan baku ideal  $Sbi = 1/6$  skor maksimal ideal – skor minimal ideal)  $Sbi = 1/6$  (skor maksimal ideal – skor minimal ideal)  $Sbi = 1/6 (100 - 20)$  $Sbi = 1/6(80)$  $Sbi = 13.33$ c. Menetukan rentang nilai kualitas media pembelajaran 1) Sangat Layak  $\bar{x}$  Mi + 1.5 Sbi  $\bar{x}$  > 60 + 1,5 (13,33)  $\bar{x}$  79.995 2) Layak  $Mi + 0,5 Sbi < \bar{x} \leq Mi + 1,5 Sbi$  $(60 + 0.5 (13,33) \le \bar{x} \le 60 + 1.5 (13,33))$  $66,665 < \bar{x} \le 79,995$ 3) Cukup Layak  $Mi - 0.5 Sbi < \bar{x} \leq Mi + 1.5 Sbi$  $(60 - 0.5 (13,33) < \bar{x} \le 60 + 1.5 (13,33))$ 53,335  $<\bar{x}$  < 79,995 4) Kurang Layak  $Mi - 1.5 Sbi < \bar{x} \leq Mi - 1.5 Sbi$  $(60 - 1.5 (13.33) < \bar{x} \le 60 - 1.5 (13.33)$  $40,005 \le \bar{x} \le 53,335$ 5) Sangat Kurang Layak  $\bar{x} \leq Mi - 1,5$  Sbi  $\bar{x} \le 60 - 1,5$  (13,33)

# **REPOSITORI IAIN KUDUS**

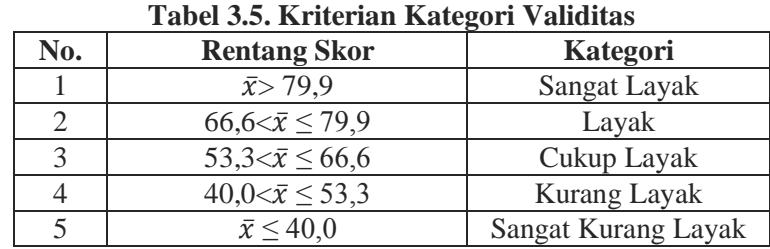

d. Tabel kriteria kategori validitas

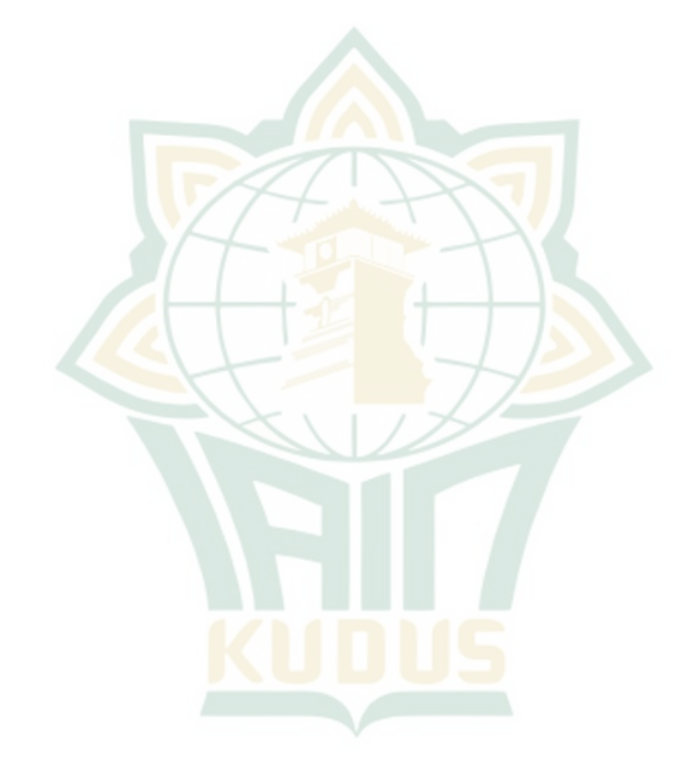